## **Keychain Computing**

## **Scheme of Work for Reception**

https://www.keychaincomputing.co.uk Log in and create a free account.

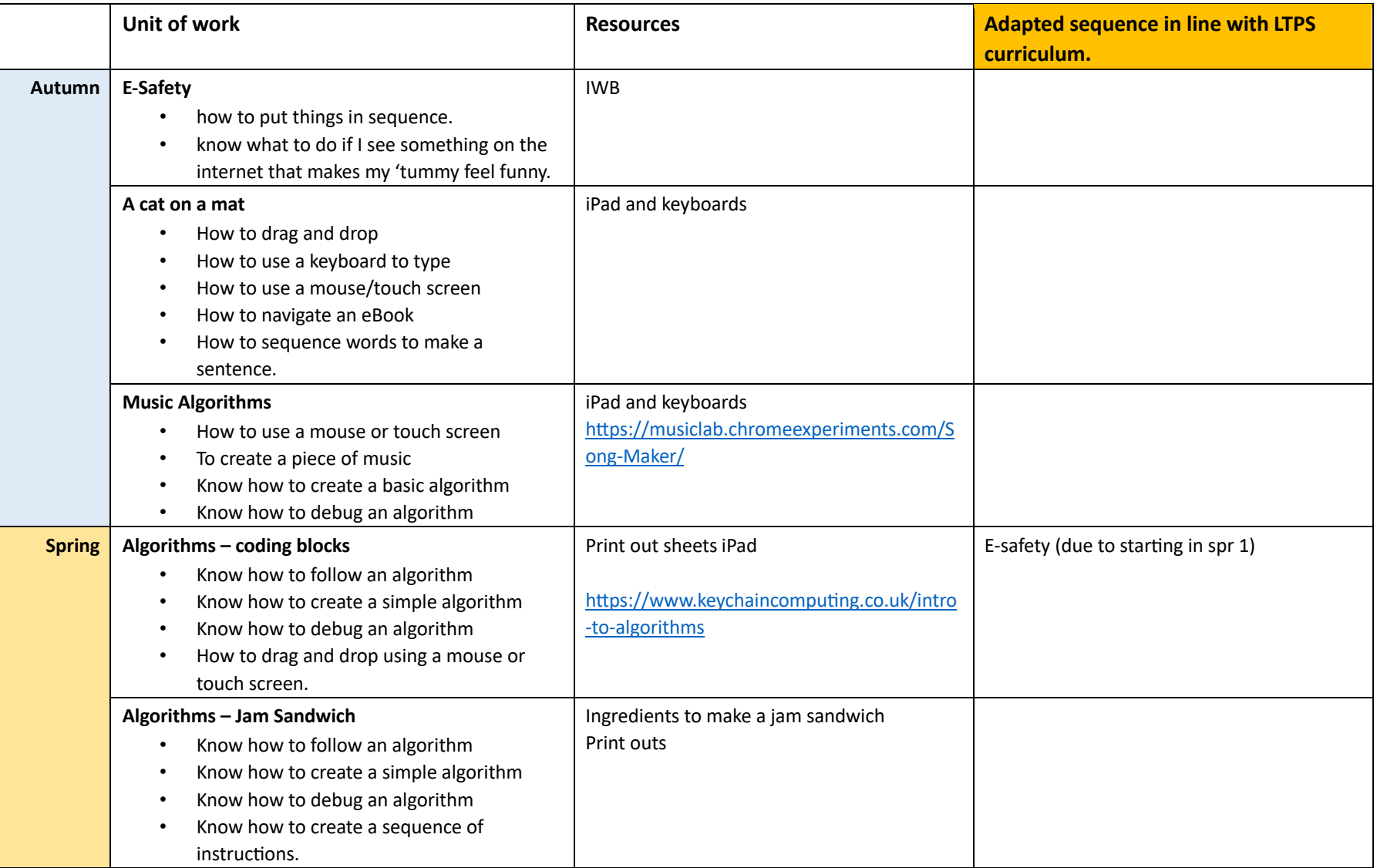

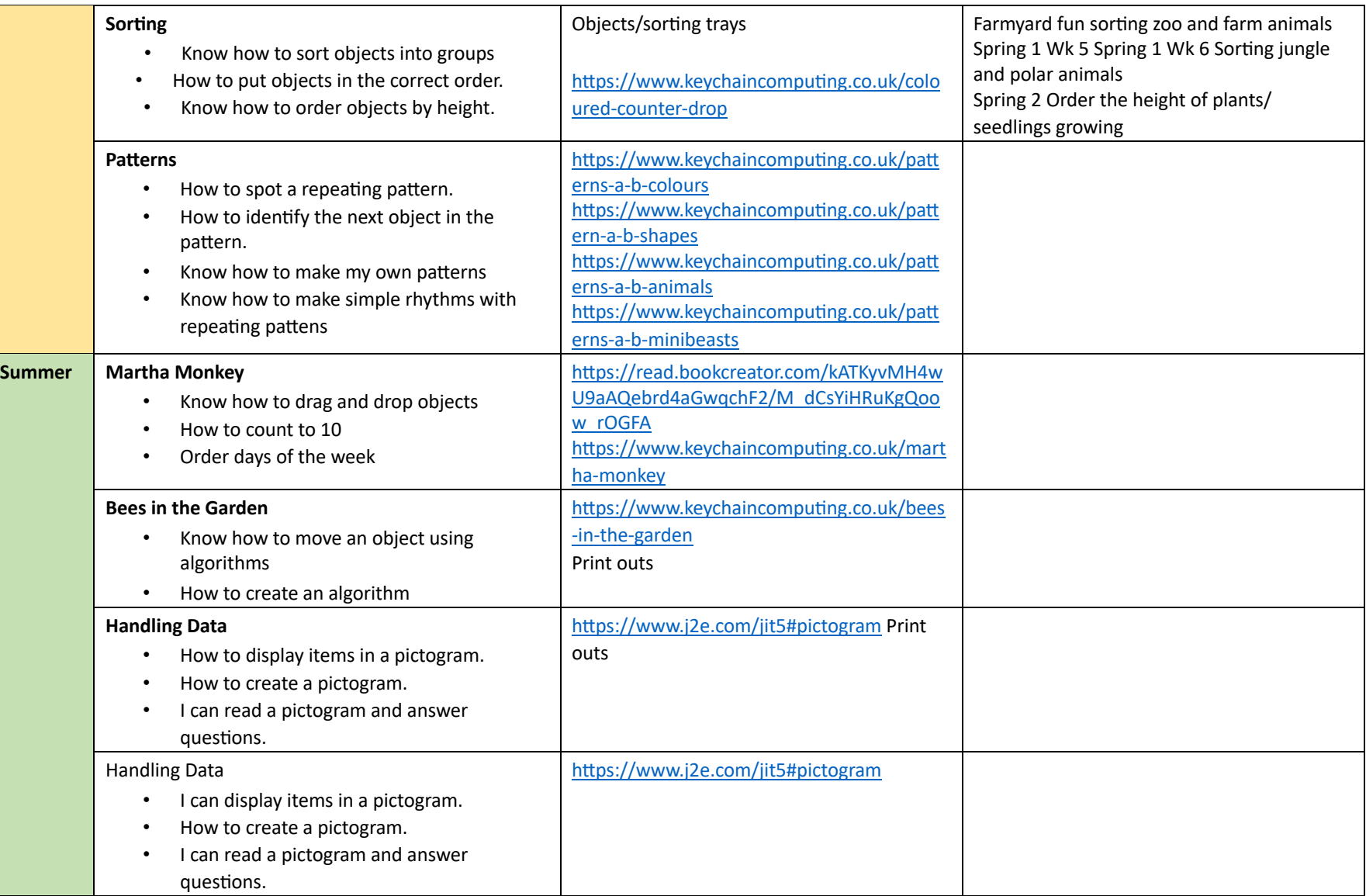